| Outline                                                 |      | DAC vs. MAC                                                                                                    |
|---------------------------------------------------------|------|----------------------------------------------------------------------------------------------------|
| 1 Mandatory access control                              |      | <ul> <li>Most people are familiar with <i>discretionary</i> access control (DAC)</li> <li>Unix permission bits are an example</li> </ul>                                                                                                    |
| <ul><li>2 Labels and lattices</li><li>3 LOMAC</li></ul> |      | <ul> <li>E.g., might set file private so that only group friends can read it:<br/>-rw-r 1 dm friends 1254 Feb 11 20:22 private</li> <li>Anyone with access to information can further propagate that<br/>information at his/her discretion:</li> <li>\$ Mail sigint@enemy.gov &lt; private</li> </ul> |
| 4 SELinux                                               |      | <ul> <li>Mandatory access control (MAC) can restrict propagation</li> <li>Security administrator may allow you to read but not disclose file</li> <li>Not to be confused with Message Authentication Codes and<br/>Medium Access Control, also both "MAC"</li> </ul>                                  |
|                                                         | 1/43 | 2/43                                                                                                    |

# **MAC motivation**

Prevent users from disclosing sensitive information (whether accidentally or maliciously)

- E.g., classified information requires such protection

- Prevent software from surreptitiously leaking data
  - Seemingly innocuous software may steal secrets in the background
  - Such a program is known as a trojan horse
- Case study: Symantec AntiVirus 10
  - Contained a remote exploit (attacker could run arbitrary code)
  - Inherently required access to all of a user's files to scan them
  - Can an OS protect private file contents under such circumstances?

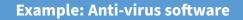

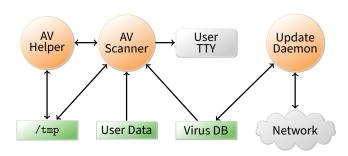

- Scanner checks for virus signatures
- Update daemon downloads new virus signatures

# • How can OS enforce security without trusting AV software?

- Must not leak contents of your files to network
- Must not tamper with contents of your files
- 4/43

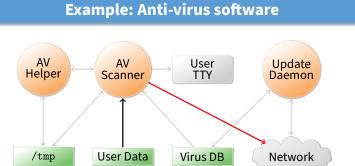

- Scanner can write your private data to network
- Prevent scanner from invoking any system call that might send a network messages?

# Example: Anti-virus software

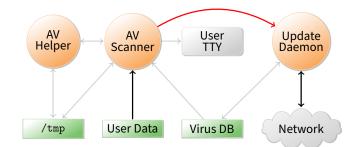

- Scanner can send private data to update daemon
- Update daemon sends data over network
  - Can cleverly disguise secrets in order/timing of update requests
- Block IPC & shared memory system calls in scanner?

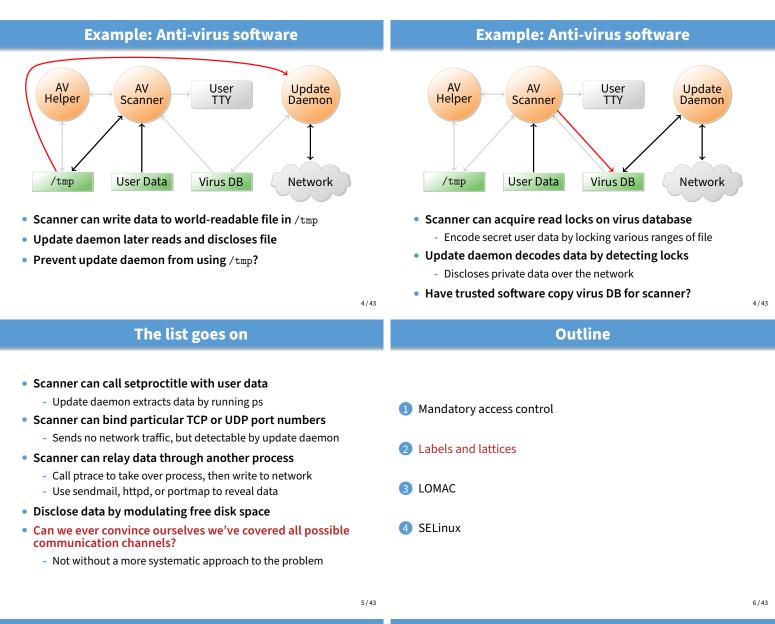

# Bell-La Padula model [BL]

#### View the system as subjects accessing objects

- Access control: take requests as input and output decisions

#### Four modes of access are possible:

- execute no observation or alteration
- <u>r</u>ead observation
- <u>append</u> alteration
- <u>w</u>rite both observation and modification
- An access matrix M encodes permissible access types
   As in last lecture, subjects are rows, objects are columns
- The current access set, b, is (subj, obj, attr) triples
  - Encodes accesses in progress (e.g., open files)
  - At a minimum,  $(S, O, A) \in b$  requires A permitted by cell  $M_{S,O}$

# Security levels

- A security level or label is a pair (c, s) where:
  - *c* = classification E.g., 1 = unclassified, 2 = secret, 3 = topsecret
  - *s* = category-set E.g., Nuclear, Crypto, Russia, ...
- $(c_1, s_1)$  *dominates*  $(c_2, s_2)$  iff  $c_1 \ge c_2$  and  $s_1 \supseteq s_2$ 
  - $L_1$  dominates  $L_2$  is sometimes written  $L_1 \propto L_2$  or  $L_1 \supseteq L_2$
  - Labels then form a *lattice* (partial order with lub & glb)
- Inverse of dominates relation is *can flow to*, written ⊑
  - $L_1 \sqsubseteq L_2$  (" $L_1$  can flow to  $L_2$ ") means  $L_2$  dominates  $L_1$
- Subjects and objects are assigned security levels
  - level(S), level(O) security level of subject/object
  - current-level(S) subject may operate at lower level
  - level(S) bounds current-level(S) (current-level(S)  $\sqsubseteq$  level(S))
  - Since level(S) is max, sometimes called S's clearance

# **Security properties**

Two access control properties with respect to labels:

# • The simple security or ss-property (DAC):

- For any  $(S, O, A) \in b$ , if A includes observation, then level(S) must dominate level(O), i.e., level(O)  $\sqsubseteq$  level(S)
- E.g., an unclassified user cannot read a top-secret document

#### The star security or \*-property (MAC):

- If any subject both observes  $O_1$  and modifies  $O_2$ , then level $(O_2)$ dominates level( $O_1$ ), i.e., level( $O_1$ )  $\sqsubseteq$  level( $O_2$ ).
- E.g., no subject can read a top secret file, then write a secret file
- More precisely, given  $(S, O, A) \in b$ :

(top-secret, {Nuclear})

(secret, {Nuclear})

 $L_1 \longrightarrow L_2$ 

means  $L_1 \sqsubseteq L_2$ 

- if A = r then level(O)  $\sqsubseteq$  current-level(S) "no read up"
- if A = a then current-level(S)  $\sqsubseteq$  level(O) "no write down"

Labels form a lattice [Denning] (top-secret, {Nuclear, Crypto})

 $\langle \mathsf{top}\mathsf{-}\mathsf{secret}, \emptyset \rangle$ 

 $\langle \text{secret}, \emptyset \rangle$ 

 $\langle$ unclassified,  $\emptyset \rangle$ 

if A = w then current-level(S) = level(O)

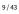

(top-secret, {Crypto})

(secret, {Crypto})

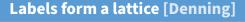

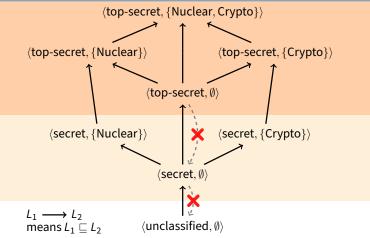

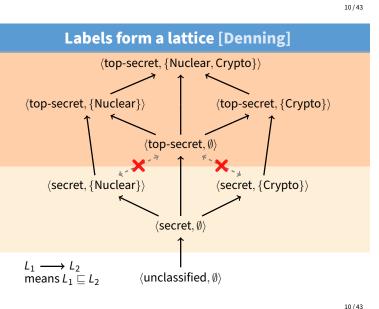

10/43

# **□** is transitive

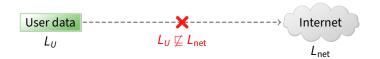

- Transitivity makes it easier to reason about security
- Example: Label user data so it cannot flow to Internet
  - Policy holds regardless of what other software does

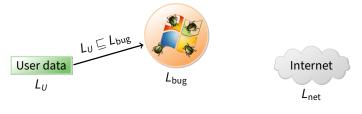

□ is transitive

- Transitivity makes it easier to reason about security
- Example: Label user data so it cannot flow to Internet - Policy holds regardless of what other software does
- Suppose untrustworthy software reads file
  - Process labeled  $L_{bug}$  reads file, so must have  $L_U \sqsubseteq L_{bug}$

#### □ is transitive $L_{\mathsf{bug}} \not\sqsubseteq L_{\mathsf{net}}$ $L_U \not\sqsubseteq L_{bug}$ $\mathcal{L}_{bug} \subseteq \mathcal{L}_{net}$ Lu ⊑ Loug User data User data Internet Lbug Lbug Lu Lu L<sub>net</sub> Transitivity makes it easier to reason about security Transitivity makes it easier to reason about security Example: Label user data so it cannot flow to Internet - Policy holds regardless of what other software does - Policy holds regardless of what other software does Suppose untrustworthy software reads file read the file - Process labeled $L_{bug}$ reads file, so must have $L_U \sqsubseteq L_{bug}$ - If $L_U \sqsubseteq L_{bug}$ and $L_U \not\sqsubseteq L_{net}$ , it follows that $L_{bug} \not\sqsubseteq L_{net}$ .

11/43

# **No: Covert channels**

- Take an ordinary Unix system
- Put labels on all files and directories to track levels
- Each user U assigned a security clearance, level(U), on login

**Straw man MAC implementation** 

- Determine current security level dynamically
  - When U logs in, start with lowest curent-level
  - Increase current-level as higher-level files are observed (sometimes called a *floating label* system)
  - If U's level does not dominate current-level, kill program
  - Kill program that writes to file if current label can't flow to file label
- Is this secure?

- System rife with covert storage channels
  - Low current-level process executes another program
  - New program reads sensitive file, gets high current-level
  - High program exploits covert channels to pass data to low
- E.g., high program inherits read-only file descriptor - Can pass 4-bytes of information to low program in file offset
- Other storage channels:
  - Exit value, signals, file locks, terminal escape codes, ...
- If we eliminate storage channels, is system secure?
- 12/43

# **Reducing covert channels**

- Observation: Covert channels come from sharing
  - If you have no shared resources, no covert channels
  - Extreme example: Just use two computers (common in DoD)
- Problem: Sharing needed
  - E.g., read unclassified data when preparing classified
- In general, can only hope to bound bandwidth of covert channels
- One approach: Strict partitioning of resources
  - Strictly partition and schedule resources between levels
  - Occasionally reapportion resources based on usage [Browne]
  - Do so infrequently to bound leaked information
  - Approach still not so good if many security levels possible

**No: Timing channels** 

#### Example: CPU utilization

- To send a 0 bit, use 100% of CPU in busy-loop
- To send a 1 bit, sleep and relinquish CPU
- Repeat to transfer more bits

# Example: Resource exhaustion

- High program allocates all physical memory if bit is 1
- If low program slow from paging, knows less memory available
- More examples: Disk head position, processor cache/TLB polution, ...

# □ is transitive

Internet Lnet

- Example: Label user data so it cannot flow to Internet
- Conversely, a process that can write to the network cannot

13/43

# Declassification

- Sometimes need to prepare unclassified report from classified data
- Declassification happens outside of traditional access control model
  - Present file to security officer for downgrade

#### Job of declassification often not trivial

- E.g., Microsoft word saves a lot of undo information
- This might be all the secret stuff you cut from document
- Another bad mistake: Redact PDF using black censor bars over or under text, leaving text selectable (e.g., [Cluley])

# Biba integrity model [Biba]

#### • Problem: How to protect integrity

- Suppose text editor gets trojaned, subtly modifies files

- Might mess up attack plans even without leaking anything

#### Observation: Integrity is the converse of secrecy

- In secrecy, want to avoid writing to lower-secrecy files
- In integrity, want to avoid writing higher-integrity files

#### Use integrity hierarchy parallel to secrecy one

- Now security level is a  $\langle c, i, s \rangle$  triple, where i = integrity
- $\langle c_1, i_1, s_1 \rangle \sqsubseteq \langle c_2, i_2, s_2 \rangle$  iff  $c_1 \le c_2$  and  $i_1 \ge i_2$  and  $s_1 \subseteq s_2$
- Only trusted users can operate at higher integrity
- (which is visually lower in the lattice—opposite of secrecy)If you read less authentic data, your current integrity level gets
- lowered (putting you up higher in the lattice), and you can no longer write higher-integrity files

Outline LOMAC [Fraser] MAC not widely accepted outside military LOMAC's goal: make MAC more palatable Mandatory access control - Stands for Low water Mark Access Control Concentrates on Integrity 2 Labels and lattices - More important goal for many settings - E.g., don't want viruses tampering with all your files - Also don't have to worry as much about covert channels 3 LOMAC Provides reasonable defaults (minimally obtrusive) 4 SELinux Has actually had impact - Originally available for Linux (2.2) - Now ships with FreeBSD - Windows introduced similar Mandatory Integrity Control (MIC) 18/43 19/43 LOMAC overview **LOMAC defaults** remote eth1 ttv1 management 2

16/43

#### Subjects are jobs (essentially processes)

- Each subject labeled with an integrity number (e.g., 1, 2)
- Higher numbers mean more integrity
- (so unfortunately  $2 \sqsubseteq 1$  by earlier notation)
- Subjects can be reclassified on observation of low-integrity data
- Objects (files, pipes, etc.) also labeled w. integrity level
  - Object integrity level is fixed and cannot change
- Security: Low-integrity subjects cannot write to high integrity objects
- New objects have level of their creator

• Two levels: 1 and 2

[note: can-flow-to is downward;

opposite of earlier diagram]

### Level 2 (high-integrity) contains:

- FreeBSD/Linux files intact from distro, static web server config

/bin, /etc, WWW

downloads, email

1

eth0

- The console, trusted terminals, trusted network
- Level 1 (low-integrity) contains
  - NICs connected to Internet, untrusted terminals, etc.

ttyS0

- Idea: Suppose worm compromises your web server
   Worm comes from network → level 1
  - Won't be able to muck with system files or web server config

link

untrusted

external net

# The self-revocation problem

# Self-revocation example

Want to integrate with Unix unobtrusively

#### Problem: Application expectations

- Kernel access checks usually done at file open time
- Legacy applications don't pre-declare they will observe low-integrity data
- An application can "taint" itself unexpectedly, revoking its own permission to access an object it created

#### User has high-integrity (level 2) shell

#### • Runs: ps | grep user

- Pipe created before ps reads low-integrity data
- ps becomes tainted, can no longer write to grep

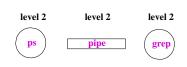

23/43

23/43

# Self-revocation example

#### User has high-integrity (level 2) shell

#### • Runs: ps | grep user

- Pipe created before ps reads low-integrity data
- ps becomes tainted, can no longer write to grep

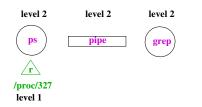

Self-revocation example

- User has high-integrity (level 2) shell
- Runs: ps | grep user
  - Pipe created before ps reads low-integrity data
  - ps becomes tainted, can no longer write to grep

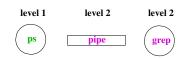

#### 23/43

22/43

# Self-revocation example

#### User has high-integrity (level 2) shell

- Runs: ps | grep user
  - Pipe created before ps reads low-integrity data
  - ps becomes tainted, can no longer write to grep

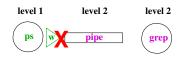

- Don't consider pipes to be real objects
- Join multiple processes together in a "job"
  - Pipe ties processes together in job
  - Any processes tied to job when they read or write to pipe

Solution

- So will lower integrity of both ps and grep
- Similar idea applies to shared memory and IPC
- Summary: LOMAC applies MAC to non-military systems
  - But doesn't allow military-style security policies (i.e., with secrecy, various categories, etc.)

| Outline                                 | The flask security architecture                                                                                                    |  |
|-----------------------------------------|----------------------------------------------------------------------------------------------------|--|
| 1 Mandatory access control              | <ul> <li>Problem: Military needs adequate secure systems</li> <li>How to create civilian demand for systems military can use?</li> </ul>                                                                   |  |
| <ul><li>2 Labels and lattices</li></ul> | <ul> <li>Idea: Separate policy from enforcement mechanism</li> <li>Most people will plug in simple DAC policies</li> <li>Military can take system off-the-shelf, plug in new policy</li> </ul>             |  |
| 3 LOMAC                                 | <ul> <li>Requires putting adequate hooks in the system</li> <li>Each object has manager that guards access to the object</li> <li>Conceptually, manager consults security server on each access</li> </ul> |  |
| 4 SELinux                               | <ul> <li>Flask security architecture prototyped in fluke</li> <li>Now part of SElinux</li> </ul>                                                                                                    |  |
| 25 / 4                                  | Following figures from [Spencer]                                                                                                    |  |

# Architecture

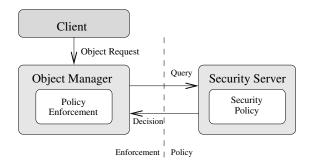

Kernel mediates access to objects at "interesting" points

Kicks decision up to external (user-level) security server

27/43

# **Basic flask concepts**

# • All objects are labeled with a security context

 Security context is an arbitrary string—opaque to object manager in the kernel

# Labels abbreviated with security IDs (SIDs)

- 32-bit integer, interpretable only by security server
- Not valid across reboots (can't store in file system)
- Fixed size makes it easier for object manager to handle

# Queries to server done in terms of SIDs

- Create (client SID, old obj SID, obj type)?  $\rightarrow$  SID
- Allow (client SID, obj SID, perms)?  $\rightarrow$  {yes, no}

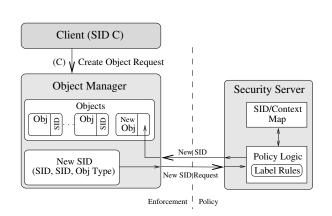

# • Performance

- Adding hooks on every operation
- People who don't need security don't want slowdown

Challenges

# Using generic enough data structures

- Object managers independent of policy still need to associate data structures (e.g., labels) with objects

# Revocation

- May interact in a complicated way with any access caching
- Once revocation completes, new policy must be in effect
- Bad guy cannot be allowed to delay revocation completion indefinitely

Creating new object

# Security server interface [Loscocco]

int security\_compute\_av(

security\_id\_t ssid, security\_id\_t tsid, security\_class\_t tclass, access\_vector\_t requested, access\_vector\_t \*allowed, access\_vector\_t \*decided, \_\_u32 \*seqno);

- ssid, tsid source and target SIDs
- tclass type of target
  - E.g., regular file, device, raw IP socket, TCP socket, ...

#### Server can decide more than it is asked for

- access\_vector\_t is a bitmask of permissions
- decided can contain more than requested
- Effectively implements decision prefetching
- seqno used for revocation (in a few slides)

# Access vector cache (AVC)

- Want to minimize calls into security server
- AVC caches results of previous decisions
  - Note: Relies on simple enumerated permissions
- Decisions therefore cannot depend on parameters:
  - X Andy can authorize expenses up to \$999.99
  - × Bob can run processes at priority 10 or higher

## Decisions also limited to two SIDs

- Complicates file relabeling, which requires 3 checks:

| Source                   | Target       | Permission checked |  |
|--------------------------|--------------|--------------------|--|
| Subject SID Old file SID |              | Relabel-From       |  |
| Subject SID              | New file SID | Relabel-To         |  |
| Old file SID             | New file SID | Transition-From    |  |

32/43

# int avc\_has\_perm\_ref(

security\_id\_t ssid, security\_id\_t tsid, security\_class\_t tclass, access\_vector\_t requested, avc\_entry\_ref\_t \*aeref);

**AVC interface** 

# • avc\_entry\_ref\_t points to cached decision

- Contains ssid, tsid, tclass, decision vec., & recently used info

#### aeref argument is hint

- After first call, will be set to relevent AVC entry
- On subsequent calls speeds up lookup

#### • Example: New kernel check when binding a socket:

ret = avc\_has\_perm\_ref(
 current->sid, sk->sid, sk->sclass,
 SOCKET\_BIND, &sk->avcr);

- Now sk->avcr is likely to be speed up next socket op

34/43

# Persistence

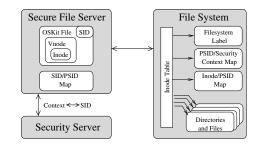

- Must label persistent objects in file system
  - Persistently map each file/directory to a security context
  - Security contexts are variable length, so add level of indirection
  - "Persistent SIDs" (PSIDs) numbers local to each file system

# AVC in a query

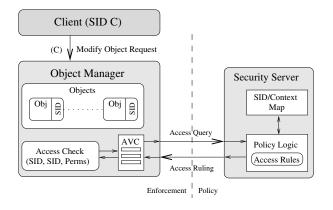

33/43

31/43

# **Revocation support**

#### Decisions may be cached in AVC entries

- Decisions may implicitly be cached in migrated permissions
  - E.g., Unix checks file write permission on open
  - But may want to disallow future writes even on open file
  - Write permission migrated into file descriptor
  - May also migrate into page tables/TLB w. mmap
  - Also may migrate into open sockets/pipes, or operations in progress

#### AVC contains hooks for callbacks

- After revoking in AVC, AVC makes callbacks to revoke migrated permissions
- seqno can be used to ensure strict ordering of policy changes

# **Transitioning SIDs**

# SElinux contexts

In practice, SElinux contexts have four parts:

system\_u : system\_r : sshd\_t : s0

#### • user is not Unix user ID, e.g.:

#### \$ id uid=1000(dm) gid=1000(dm) groups=1000(dm) 119(admin) context=unconfined\_u:unconfined\_r:unconfined\_t:s0-s0:c0.c255 \$ /bin/su Password: # id uid=0(root) gid=0(root) groups=0(root) context=unconfined\_u:unconfined\_r:unconfined\_t:s0-s0:c0.c255 # newrole -r system\_r -t sysadm\_t Password: # id -Z unconfined\_u:system\_r:sysadm\_t:s0-s0:c0.c255

37/43

# Users, roles, types

#### SElinux user is assigned on login, based on rules

| # semanage login -1 |              |               |  |  |
|---------------------|--------------|---------------|--|--|
| Login Name          | SELinux User | MLS/MCS Range |  |  |
| default             | unconfined_u | s0-s0:c0.c255 |  |  |
| root                | root_u       | s0-s0:c0.c255 |  |  |

May need to relabel objects

#### • A user is allowed to assume different roles w. newrole

# • But roles are restricted by SElinux (not Unix) users

| # semanage user | -1 |                                      |
|-----------------|----|--------------------------------------|
| SELinux User    |    | SELinux Roles                        |
| root            |    | <pre>staff_r sysadm_r system_r</pre> |
| unconfined_u    |    | system_r unconfined_r                |
| user_u          |    | user_r                               |

39/43

# **Example: Loading kernel modules**

- (1) allow sysadm\_t insmod\_exec\_t:file x\_file\_perms;
- (2) allow sysadm\_t insmod\_t:process transition;
- (3) allow insmod\_t insmod\_exec\_t:process { entrypoint execute };
- (4) allow insmod\_t sysadm\_t:fd inherit\_fd\_perms;
- (5) allow insmod\_t self:capability sys\_module;(6) allow insmod\_t sysadm\_t:process sigchld;
- 1. Allow sysadm domain to run insmod
- 2. Allow sysadm domain to transition to insmod
- 3. Allow insmod program to be entrypoint for insmod domain
- 4. Let insmod inherit file descriptors from sysadm
- 5. Let insmod use CAP\_SYS\_MODULE (load a kernel module)
- 6. Let insmod signal sysadm with SIGCHLD when done

# • Each role allows only certain types

- Can check with seinfo -x --role=*name* 

- Types allow non-hierarchical security policies
  - Each subject is assigned a *domain*, each object a *type*
  - Policy stated in terms of what each domain can to do each type

Types

- Example: Suppose you wish to enforce that each invoice undergoes the following processing:
  - Receipt of the invoice recorded by a clerk
  - Receipt of of the merchandise verified by purchase officer
  - Payment of invoice approved by supervisor

# Can encode state of invoice by its type

- Set transition rules to enforce all steps of process

Policy specification

# • Very complicated sets of rules

- E.g., on Fedora, sesearch --all | wc -1 shows 73K rules
- Rules based mostly on types
- Allowed/restricted transitions very important
  - E.g., init can run initscripts, can run httpd
  - Nowadays  ${\tt systemd}$  needs to be able to transition to arbitrary types
  - httpd program has special httpd\_exec\_t type, allows process to have httpd\_t type.
  - Might label  ${\tt public\_html}$  directories so  ${\tt httpl}$  can access them, but not access rest of home directory

# Can also use levels to enforce MLS

- E.g., ":s0-s0:c0.c255" means process is at sensitivity s0 with no categories, but has all categories in clearance.

38/43

40/43

# E.g., files in file system Processes may also want to transition their SIDs

Depends on existing permission, but also on program

- SElinux allows programs to be defined as entrypoints

- Thus, can restrict with which programs users enter a new SID

(similar to the way setuid transitions uid on program entry)

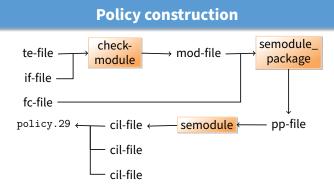

Very low quality tooling around policy construction
 Broken build systems, incompatible kernel policy formats, ...

• Hard to check /sys/fs/selinux/policy matches expectations

- No single-pass decompilation, tools seem to hang on real policies
  - Even rebuilding from source is hard (e.g., actual compilation happens during RPM install, using tons of spec macros)